## **Proces: Screening meldingen [2020]**

## *Algemeen*

Met het screenen van een melding wordt beoordeeld of een signaal van vermoedelijke fraude wel of niet opgepakt kan worden als een onderzoekswaardige melding. M.a.w. je beoordeelt of er sprake is van een valide fraudemelding.

## *Hoe werkt het*

Alle signalen van vermoedelijke fraude worden in Digidos gezet in de Activiteit "HF Screenmelding". Om een duidelijk beeld te krijgen, van het aantal meldingen en de status waarin die zitten, is besloten om een aangepaste werkwijze in te voeren. De opzet is om te kunnen sturen op Status (Prioriteit) in Digidos.

Standaard is de status Prioriteit 5 (die wordt automatisch toegekend aan nieuwe signalen). Alle status 5 zaken worden, voor zover mogelijk, dagelijks bekeken en na screening op een van de volgende statussen gezet:

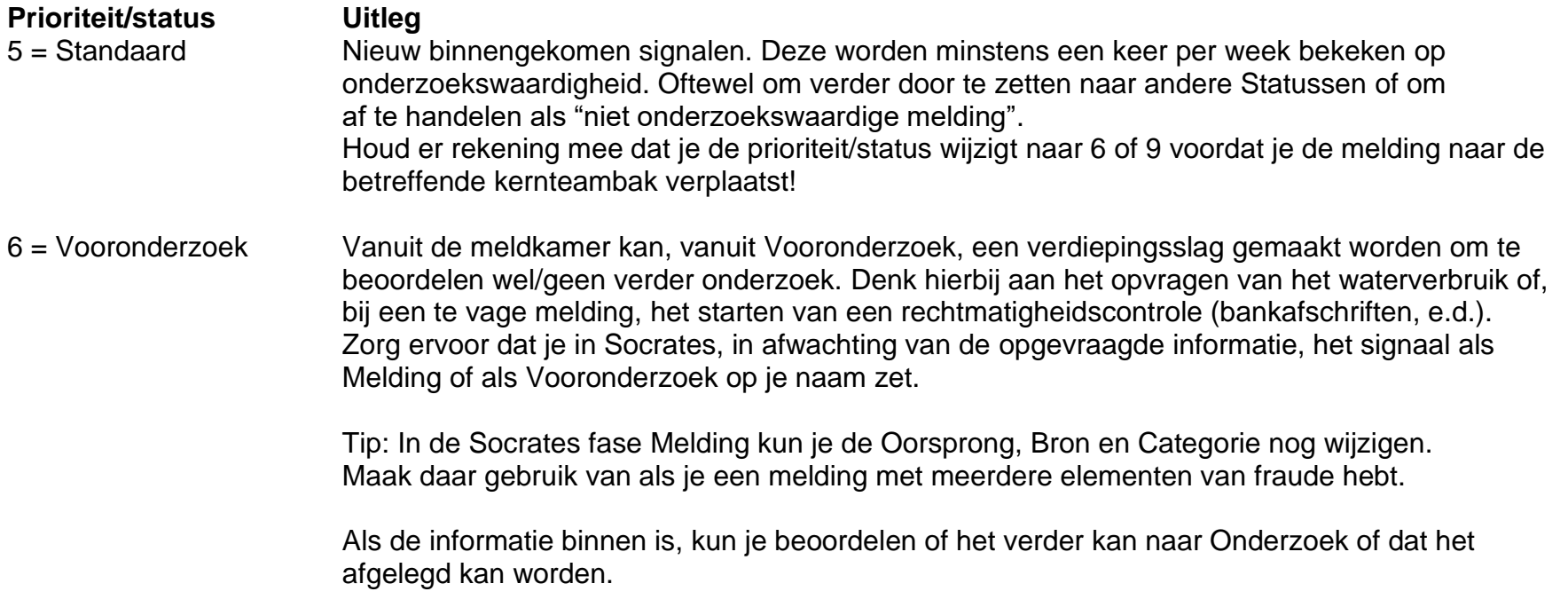

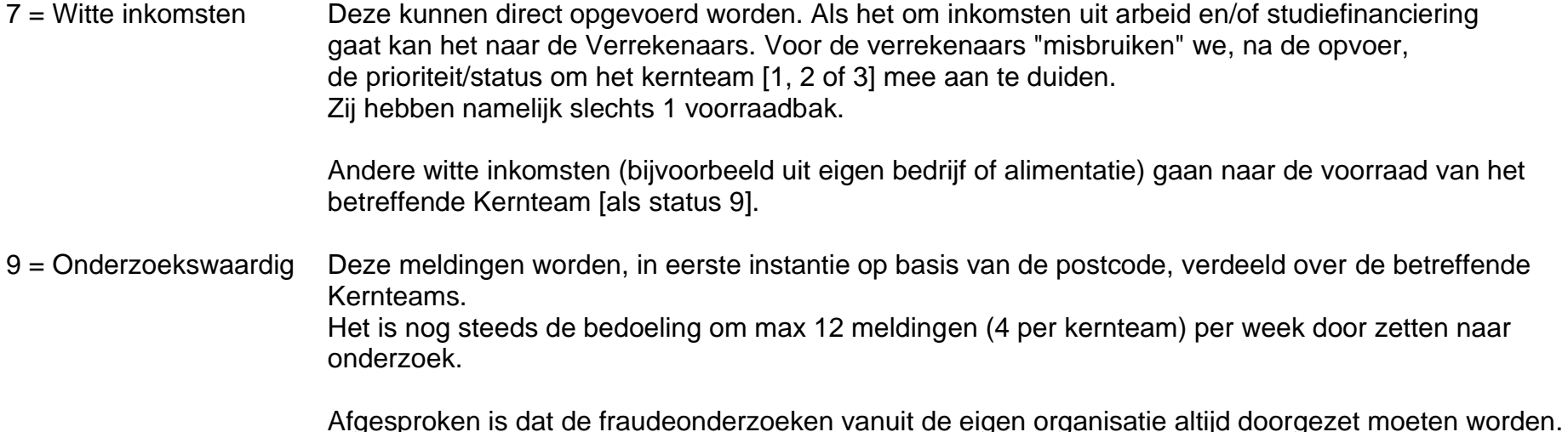

Let er bij het toekennen van de statussen goed op of er al een onderzoek loopt of heeft gelopen. Kijk bij ''Signaal toevoegen aan bestaand onderzoek'' voor meer informatie hierover.

In ''Afhandelen niet onderzoekswaardige meldingen'' kun je lezen welke vervolgstappen er genomen kunnen worden als een signaal een niet onderzoekswaardige melding blijkt te zijn.

Wanneer er sprake is van een melding m.b.t. werkzaamheden in de horeca dan kun je via de mail overleggen met een van onze collega's die verbonden zijn aan het Haags Economisch Interventie Team (HEIT). Je verzonden mail print je naar de Digidoswerkstroom van het signaal. Op het tabje Gegevens zet je in het memoveld Melding wat je hebt gedaan. Via "Behandelen door" zet je, in afwachting van een reactie over het vervolg, het signaal in de voorraadbak "Wacht op informatie".

Als er bij een melding sprake is van vermoedelijke illegale/onrechtmatige bewoning van een pand of gebruik ervan (denk bijvoorbeeld aan een hennepplantage), dan kun je via de mail overleggen met een van onze collega's die verbonden zijn aan De Haagse Pand Brigade (HPB). Je verzonden mail print je naar de Digidos-werkstroom van het signaal. Op het tabje Gegevens zet je in het memoveld Melding wat je hebt gedaan. Via "Behandelen door" zet je, in afwachting van een reactie over het vervolg, het signaal in de voorraadbak "Wacht op informatie".

Alleen als het echt een onderzoekswaardige melding is, dus waar we bij Handhaving & Fraude wat mee gaan doen, dan ken je een status 9 toe.

De status 7 meldingen kunnen gelijk worden opgevoerd en komen, als het goed is, niet vaak in de voorraad voor. Het is belangrijk om deze zo snel mogelijk te verwerken.

Alle andere meldingen met een status hoger dan 5 worden als "HF Screenmelding" op postcode verdeeld over de kernteams. De lijst "Postcodegebieden – Kernteams" is te vinden via de Linkpagina BO..